**Муниципальное бюджетное общеобразовательное учреждение cредняя общеобразовательная школа** № **1 имени Героя Советского Союза Г. В. Пасынкова г. Ардона РСО-Алания**

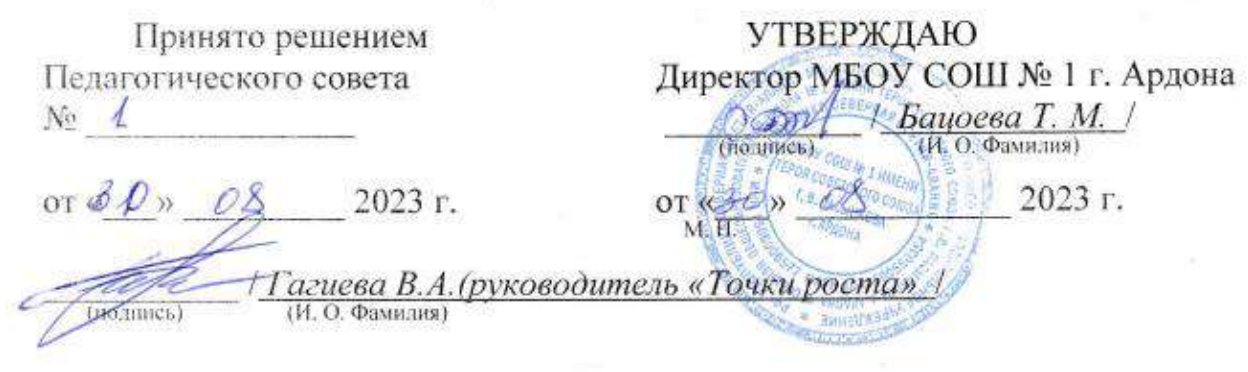

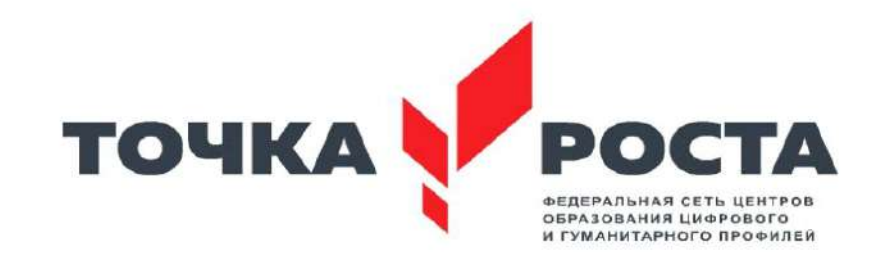

## **Рабочая программа дополнительного образования «Мир Мультимедиа». Возраст обучающихся: 1-4 классы.**

Срок реализации: 2023-2024 учебный год

Составитель: **Ватаева Мадина Хазбиевна**

# **Паспорт программы.**

#### **Наименование программы**:

*«Мир мультимедиа».* 

### **Основание для разработки:**

#### **Условия для реализации программы**.

Для успешной реализации программы необходимо соблюдать ряд условий:

- Наличие индивидуальных компьютеров (а еще лучше ноутбуки) для возможности индивидуальной работы каждого обучающегося.
- Программа PowerPoint.
- Программа MovieMaker.
- Возможность выхода в Интернет.
- Необходимо создание благоприятной атмосферы во время занятий, дети должны знать и соблюдать требования техники безопасности.

### **Программа построена на принципах:**

*Доступности* – при изложении материала учитываются возрастные особенности детей, один и тот же материал по-разному подаётся, в зависимости от возраста и субъективного опыта детей. Материал располагается от простого к сложному.

Наглядности – человек получает через органы зрения почти в 5 раз больше информации, чем через слух, поэтому на занятиях используются как наглядные материалы, так и обучающие программы.

*Сознательности и активности* – для активизации деятельности детей используются такие формы обучения, как занятия-игры, конкурсы, совместные обсуждения поставленных вопросов и дни свободного творчества.

### **Ожидаемые результаты.**

Дети, освоив все правила использования мультимедийных технологий, способны составить компьютерную презентацию любой сложности, слайдфильм по выбранной теме.

### **К концу года обучения обучающиеся должны:**

Знать:

- Интерфейс MS PowerPoint.
- Настройки эффектов анимации.
- Правила вставки рисунка, диаграммы, графика, звука.
- Как создается слайд-фильм.

Уметь: Создавать мультимедиа - презентацию, слайд-фильмы.

# **Содержание программы.**

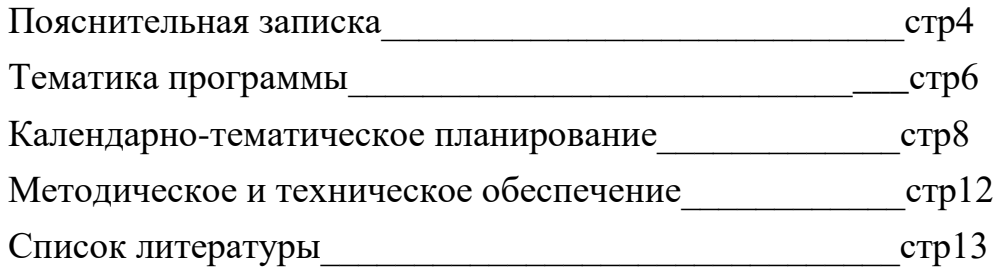

## **Пояснительная записка.**

Предмет «Мультимедиа» в школе изучается в 1- 4-х классах на базовом уровне. В современном мире умение представить себя и свою работу очень важно, поэтому программа данного объединения отражает потребности обучающихся и школы.

В начале обучения особое внимание уделяется созданию мультимедиа презентаций.

Мультимедиа-презентация – это способ ярко, эффективно и понятно рассказать о сложных процессах и продуктах, привлечь внимание и произвести нужное впечатление.

Главная задача мультимедиа-презентации – удивить слушателя, заинтересовать его, вызвать нужную эмоцию и донести главные мысли до слушателя.

Решение задачи предполагает:

- помощь в постановке целей презентации;
- проработку плана презентации, её логической схемы;
- стилевое решение презентации;
- дизайн слайдов презентации;
- создание анимационных и видео-роликов;
- озвучивание презентации;
- сборку презентации.

Детское объединение «Мир мультимедиа» - это объединение обучающихся по интересам.

Программа называется «Мир мультимедиа», потому что это действительно мир огромных возможностей. При использовании мультимедиа технологий можно создать настоящее художественное произведение.

Программа имеет практическую направленность.

**Актуальность программы** заключается в реализации системно деятельностного подхода на практике, что позволяет сформировать ИКТ компетентности, которые являются фундаментом для формирования универсальных учебных действий.

**Новизна, особенность** данной программы заключается в раскрытии законов искусства компьютерной графики возможности найти каждому свой неповторимый стиль, влекущий за собой изменения его интересов и потребностей в культурной среде, создателем и участником которой он сам является.

**Цель:** Формировать у обучающихся умение владеть компьютером как средством решения практических задач, связанных с графикой и мультимедиа, подготовка обучающихся к активной полноценной жизни и работе в условиях технологически развитого общества.

# **Задачи:**

## *Образовательные:*

- Научить обучающихся создавать, обрабатывать информацию с использованием мультимедиа технологий.
- Включить обучающихся в практическую исследовательскую деятельность.
- Более углубленно изучить и раскрыть особенно важные элементы информатики.

## *Воспитательные:*

- Формировать потребность в саморазвитии.
- Формировать активную жизненную позицию.
- Воспитать культуру общения.
- Формировать навыки сотрудничества.

## *Развивающие:*

- Развить деловые качества, такие как самостоятельность, ответственность, активность, аккуратность.
- Развить чувство прекрасного.
- Развить у обучающихся навыки критического мышления.
- •

## **Данная программа состоит из двух модулей: «Вводный» и**

**«Углубленный».** Рассчитана на 1 год обучения, первое полугодие изучение «Вводного» модуля, второе полугодие изучение «Углубленного» модуля. Занятия проводятся 1 раз в неделю по 1 часу. **Всего 34 часа.**

Занятия строятся соответственно возрастным особенностям: определяются методы проведения занятий, подход к распределению заданий, организуется коллективная работа, планируется время для теории и практики. Каждое занятие включает в себя элементы теории, практики, демонстрации.

Наиболее удачная форма организации труда – коллективное выполнение работы.

**Контроль над реализацией программы** осуществляется путем создания презентаций.

# **Тематика программы**

#### **«Вводный модуль»**

# **1. Введение в дополнительную общеобразовательную программу «Мир мультимедиа». Цели и задачи, ожидаемые результаты. Техника безопасности. Инструктажи** №**1-9.**

*Теоретическая часть*. Что такое «Мир мультимедиа». Цели и задачи детского объединения, ожидаемые результаты. Просмотр презентаций «Техника безопасности».

*Практическая часть.* Игра «Волшебный мир информации».

## **2.Знакомство с интерфейсом MS PowerPoint. Заполнение слайдов.**

*Теоретическая часть.* Запуск программы. Ознакомление с правилами заполнения слайдов.

*Практическая часть.* Практическая работа: знакомство с окном программы MS PowerPoint. Использование изученных правил на практике. Просмотр презентации «Я и моя школа».

## **3.Конструктор слайдов. Настройка эффектов анимации.**

*Теоретическая часть.* Использование конструктора слайдов для создания презентации. Изучение правил настройки эффектов анимации.

*Практическая часть.* Применение изученного материала на практике**.**  Создание презентации «Светофор».

## **4.Вставка рисунка, диаграммы, графика, звука, гиперссылки. Демонстрация презентации.**

*Теоретическая часть.* Вставка рисунка, диаграммы, графика, звука, гиперссылок при создании презентации. Демонстрация презентации.

*Практическая часть.* Применение изученного материала на практике**.**

## **5.Создание самопрезентации. Демонстрация самопрезентации.**

*Теоретическая часть.* Правила составления презентации о себе.

*Практическая часть.* Научить использовать сканер для перевода информации в цифровой вид. Составление презентации о себе по изученным правилам. Демонстрация созданных презентаций. Конкурс презентаций.

# **6.Создание слайд - фильмов.**

*Теоретическая часть.* Объяснение материала по созданию слайд фильмов на примере создания слайд фильма «Мультфильм».

*Практическая часть.* Применение изученного материала на практике**.**

Создание слайд фильмов «Мультфильм» в группах: выбор темы, сбор информации, создание слайд фильма. Создание жюри из родителей обучающихся. Просмотр всех созданных слайд фильмов. Выбор лучшего.

# **«Углубленный модуль»**

# **1.** *M***ovie Maker. Создание видеопрезентаций.**

*Теоретическая часть:* Знакомство с программой *M*ovie Maker .Обзор работы с мультимедиа приложениями.

*Практическоя часть:* Задания по работе с мультимедиа приложениями. Шкала времени.

### **2. Movie Maker: основные элементы окна и настройки. Импорт и редактирование видеофрагментов. Сборка и запись видеофильма. Конвертирование презентации PowerPoint в видеофайл.**

*Теоретическая часть:* Запуск программы. Главное меню программы Movie Maker.

*Практическая часть:* Создание видеоролика.

## **3. Movie Maker. Озвучивание видеофильма.**

*Теоретическая часть:* Аудиозапись рассказа, соответствующего видеоряду. *Практическая часть:* Подготовить рассказ, озвучить.

## **4. Movie Maker. Добавление изображений, видеоэффектов и титров.**

*Теоретическая часть:* Формирование проигрываемого видео-файла из рисунков.

*Практическая часть:* Монтаж фото и видео материалов по сценарному плану.

## **5. Выполнение проекта «Оживи сказку!». Демонстрация проекта.**

*Теоретическая часть:* Работа над созданием проектов – мультфильмов.

*Практическая часть:* Создание заставок, титров, звукового и музыкального сопровождения. Демонстрация проекта.

### **6. Воспитательно- досуговая деятельность.**

*Теоретическая часть:* Интегрированный цикл бесед, интеллектуальных игр по этике, эстетике, основам безопасности жизнедеятельности и здоровому образу жизни, психологии, воспитанию патриотического и гражданского создания.

*Практическая часть:* Организация КТД в объединении и оргметодическом отделе (согласно плану воспитательной работы педагога на текущий год).

## **7. Итоговое занятие.**

*Теоретическая часть:* Подведение итогов года.

*Практическая часть:* Игра «Инфознайки».

# **Календарно-тематическое планирование**

# **«Вводный модуль»**

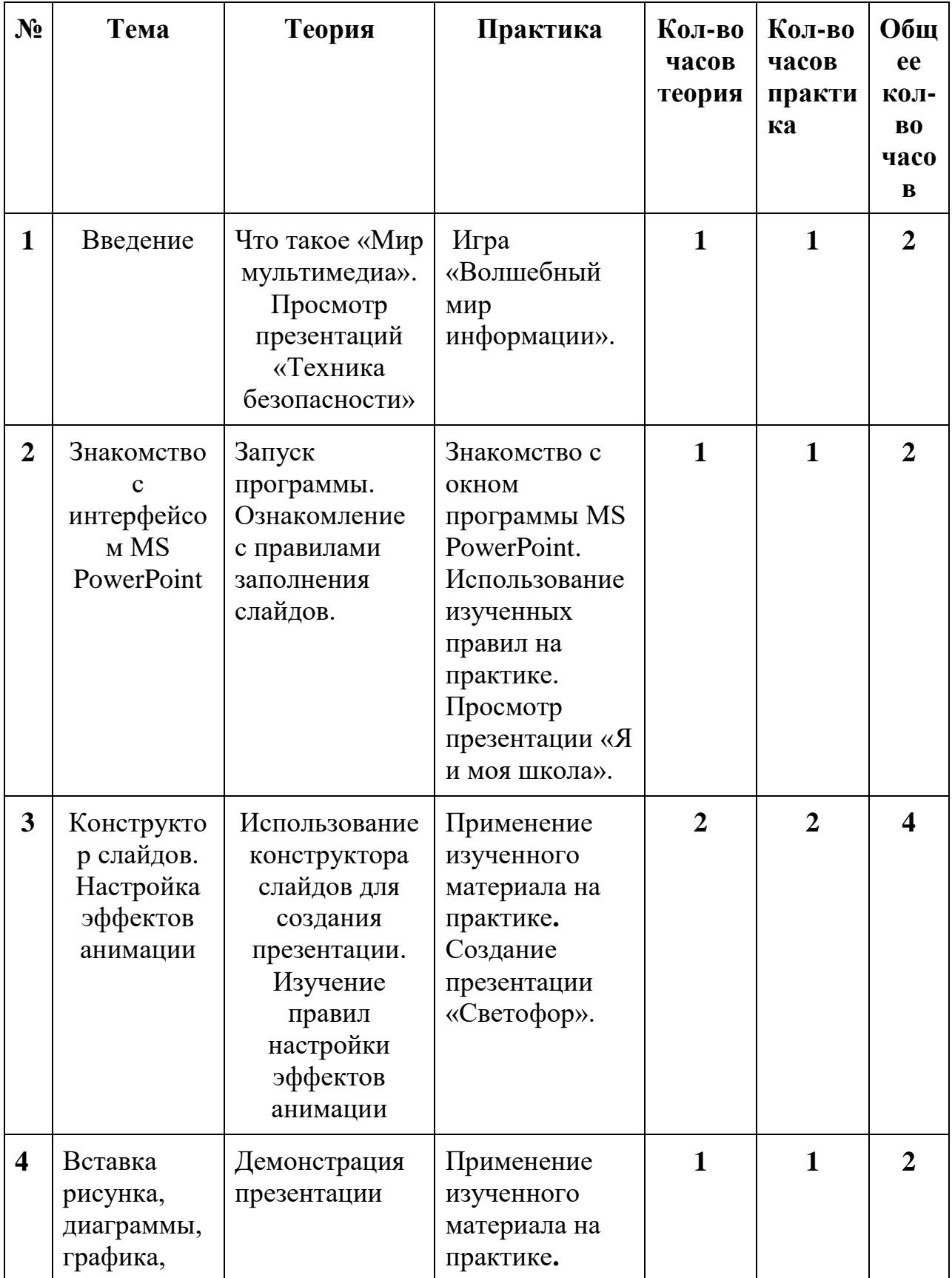

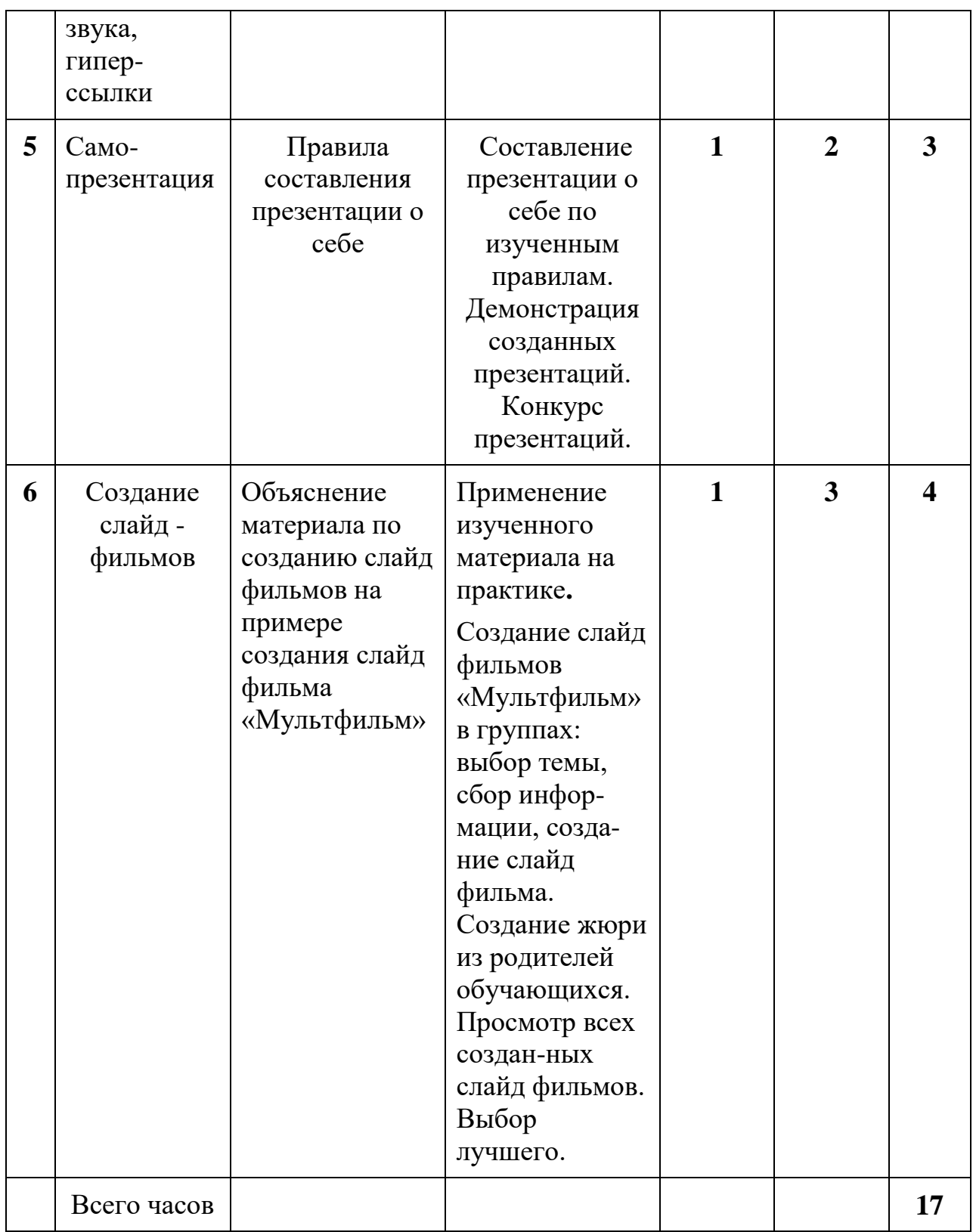

# **«Углубленный модуль»**

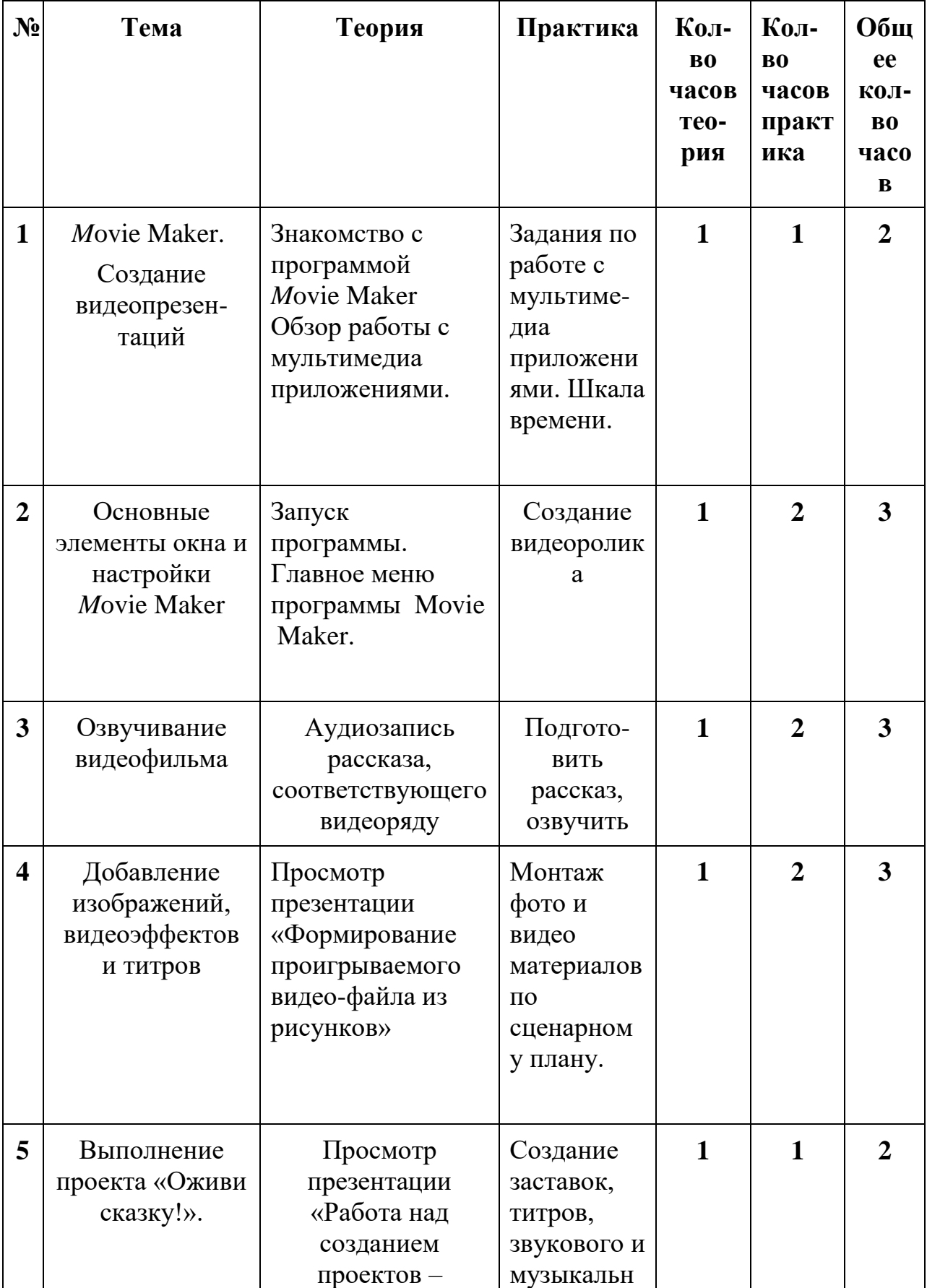

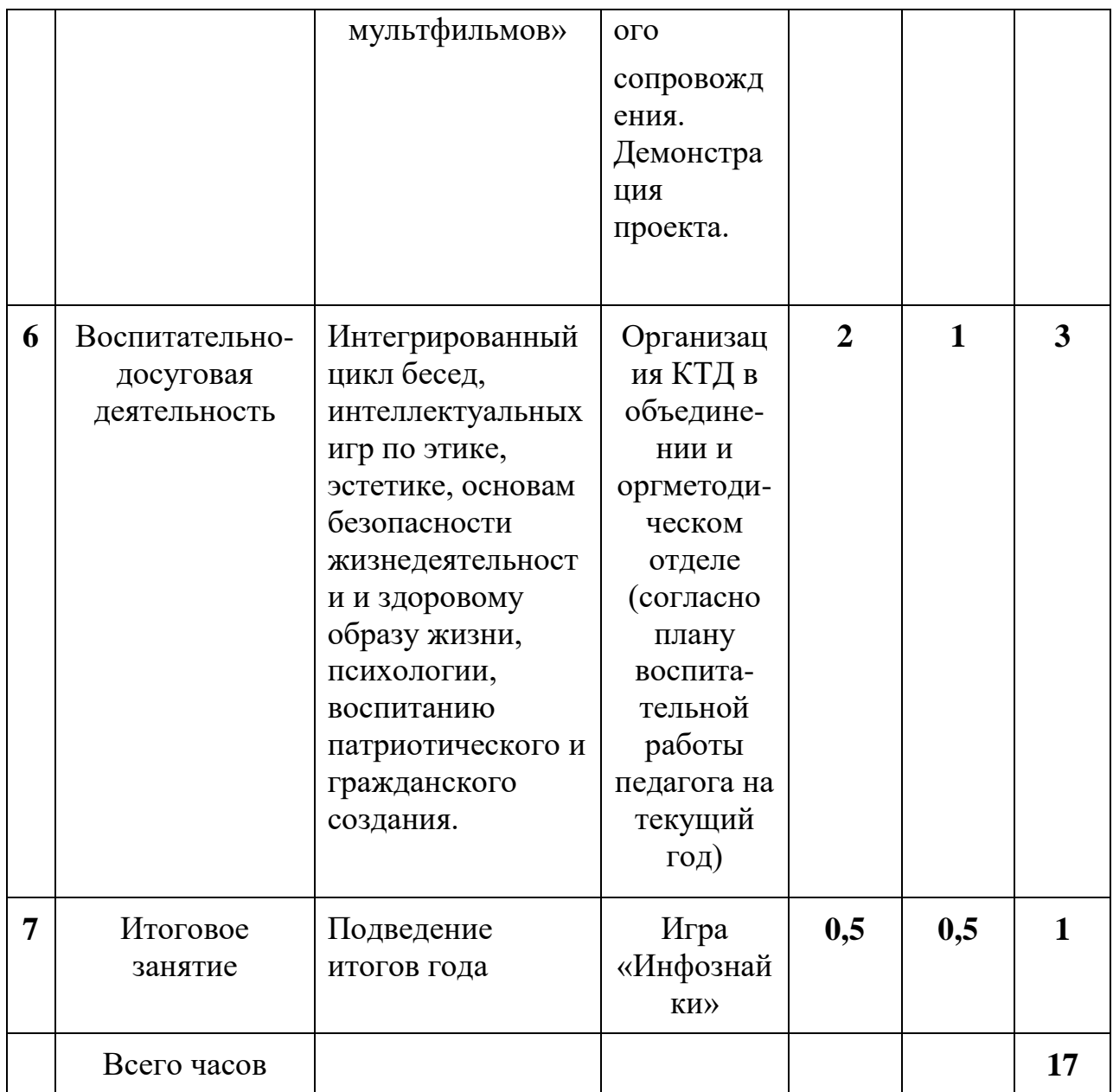

### **Методическое обеспечение образовательного процесса.**

В настоящее время никто не станет оспаривать тот факт, что использование информационных технологий оказывает заметное влияние на содержание, формы и методы обучения. Феномен внедрения ИТ в преподавательскую деятельность является предметом пристального внимания и обсуждения ученых, методистов, педагогов–практиков. Необходимо отметить, что информационные технологии всегда были неотъемлемой частью педагогического процесса и в «докомпьютерную эпоху». Это, прежде всего, связано с тем фактом, что процесс обучения является информационным процессом. Но только с появлением возможности использования компьютеров в образовательном процессе сам термин «информационные технологии» приобрел новое звучание, так как стал ассоциироваться исключительно с применением ПК. В педагогической деятельности среди информационных технологий особое место занимают так называемые мультимедийные технологии.

Все чаще возникает потребность в самопрезентации, защиты своей творческой деятельности, наглядного представления информации для окружающих.

Бесспорно, что мультимедийные технологии обогащают процесс обучения и воспитания, позволяют сделать процесс более эффективным, вовлекая в процесс восприятия учебной информации большинство чувственных компонент обучаемого. Так, согласно Г. Кирмайеру, при использовании интерактивных мультимедийных технологий, в процессе обучения, доля усвоенного материала может составить до 75%. Вполне возможно, что это, скорее всего, явно оптимистическая оценка, но о повышении эффективности усвоения учебного материала, когда в процесс восприятия вовлекаются и зрительная и слуховая составляющие, было известно задолго до появления компьютеров.

## **Техническое обеспечение образовательного процесса.**

Для освоения программой «Мультимедиа» требуется обеспечить персональный компьютер с необходимым установленным ПО для каждого ученика. Для просмотра презентаций и защиты проектов требуется электронная доска.

### **Список литературы для руководителя.**

- *Дмитрий Лазарев* Презентация: Лучше один раз увидеть! М.: «Альпина Бизнес Букс», 2009. — С. 142.
- *Дуг Лоу* Microsoft Office PowerPoint 2007 для "чайников" Microsoft Office PowerPoint 2007 For Dummies. — М.: «Диалектика», 2007. — С. 288.
- Организация проектной деятельности школьников в рамках школьного научного общества по информатике//Российская школа и Интернет: Материалы II Всероссийской конференции. – С.-Петербург, 2002 – с.55-56.
- Проектно-исследовательская деятельность школьников с использованием ИКТ//Информационные технологии в образовании (ИТО-2003): Материалы
- Компьютерная графика. Элективный курс: Учебное пособие/ Л.А.Залогова. – М.: БИНОМ. Лаборатория знаний, 2005 г. – 212 с., 16с. ил.: ил. ISBN 5-94774-151-2
- Александр Глебко «Компьютер сводит с ума». <http://www.medmedia.ru/printarticle.html>
- О.П.Окопелов «Процесс обучения в виртуальном образовательном пространстве». // Информатика и образование, 2001. №3
- Кирмайер Г. Мультимедиа. М.: Малип, 1994.
- <http://multator.ru/draw/> «Мультатор» онлайн конструктор мультфильмов.
- Сайты в помощь учителю информатики:
- [www.klyaksa.net](http://www.klyaksa.net/)
- [www.metod-kopilka.ru](http://www.metod-kopilka.ru/)
- [www.pedsovet.org](http://www.pedsovet.org/)
- [www.uroki.net](http://www.uroki.net/)

## **Список источников информации для обучающихся.**

- Электронный мультимедийный учебник по созданию презентации в PowerPoint.
- Новейшая энциклопедия персонального компьютера 2003.-М.: ОЛМА-ПРЕСС,2003.-920 с.
- Денисов А. Интернет: самоучитель.- СПб. Питер, 2000.